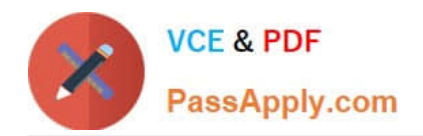

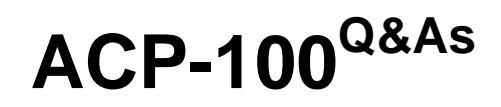

Jira Administrator

# **Pass Atlassian ACP-100 Exam with 100% Guarantee**

Free Download Real Questions & Answers **PDF** and **VCE** file from:

**https://www.passapply.com/acp-100.html**

100% Passing Guarantee 100% Money Back Assurance

Following Questions and Answers are all new published by Atlassian Official Exam Center

**C** Instant Download After Purchase

**83 100% Money Back Guarantee** 

365 Days Free Update

800,000+ Satisfied Customers

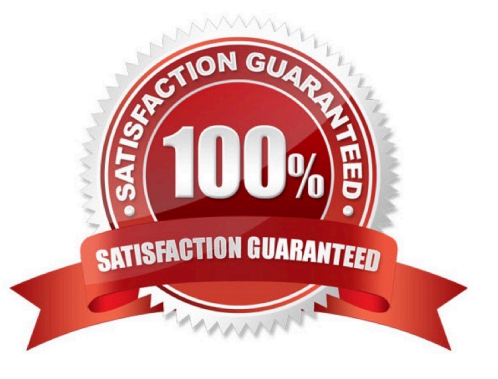

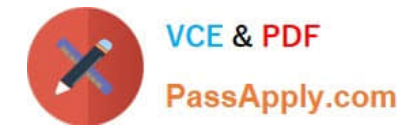

# **QUESTION 1**

A user says she can see the Ready for Testing transition but cannot successfully execute it.

Why can\\'t the user execute this transition?

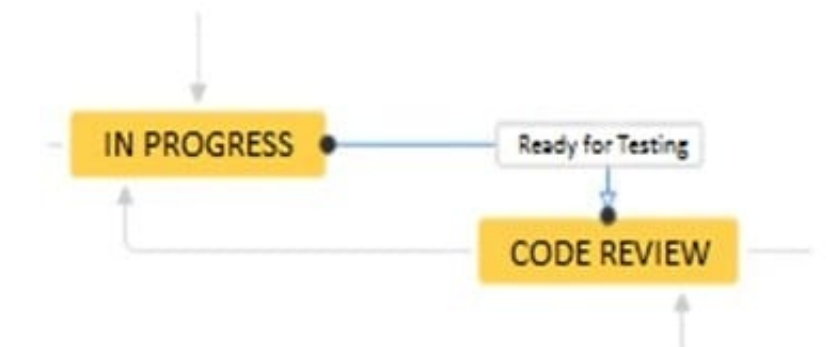

- A. The status property of Code Review prevents the Developer role from executing the transition.
- B. A Condition on the transition requires the user to be in the Developer role.
- C. A Validator on the workflow transition requires the user to be in the Developer role.
- D. The status property of In Progress prevents the Developer role from executing the transition.

Correct Answer: D

# **QUESTION 2**

A project manager wants to stay aware of the support requests that are being raised in his project.

He wants to know if:

the team is able to handle the number of issues that are being raised in the project

there are team members who work on more than 2 issues at any given time there are sets of issues that need significantly more time to resolve when compared to others over time Which three gadgets will show him the information he needs? (Choose three.)

- A. Activity Stream
- B. Created vs. Resolved Chart
- C. Two Dimensional Filter Statistics
- D. Resolution Time
- E. Labels

Correct Answer: ACE

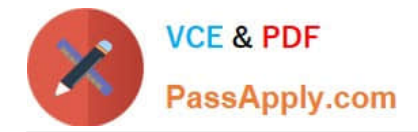

# **QUESTION 3**

Your marketing company wants to evaluate Jira and purchased a 10-user license. A frequently changing group of key stakeholders ?both internal employees and external customers ?will participate in the evaluation.

If the evaluation is successful the company wants all 50 employees to start working with the tool.

You have to manage the frequently changing group of stakeholders and need to make sure only the intended users participate in the evaluation.

How should you meet these requirements?

A. Create and manage the users for stakeholders manually in the internal directory.

B. Connect Jira to your internal LDAP directory and whitelist the IPs of stakeholders.

C. Enable public signup and CAPTCHA but limit account creation to stakeholders.

D. Disable public signup and grant all project permissions to Group Anyone.

#### Correct Answer: D

# **QUESTION 4**

You are prompted to perform a re-index after you have made configuration changes to a very large Jira instance.

Which reason would justify re-indexing only a project instead of a full re-index of the instance?

- A. Workflow changes were limited to the project\\'s unique workflow.
- B. Time tracking was modified for the project.
- C. Only custom fields used by the project were modified.
- D. Only project users would be affected by the re-index.

Correct Answer: C

Reference: https://confluence.atlassian.com/adminjiraserver079/search-indexing-950288998.html

#### **QUESTION 5**

A public relations firm is using Jira to track projects by client engagement. Each new engagement with a client is tracked in a new project. Users are complaining that it is hard to navigate and search hundreds of projects.

View the Exhibit, which shows a sample of their projects on the View All Projects page.

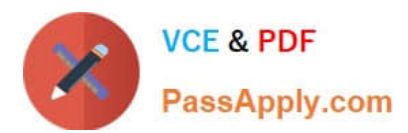

# **All Projects**

Contains text... Q

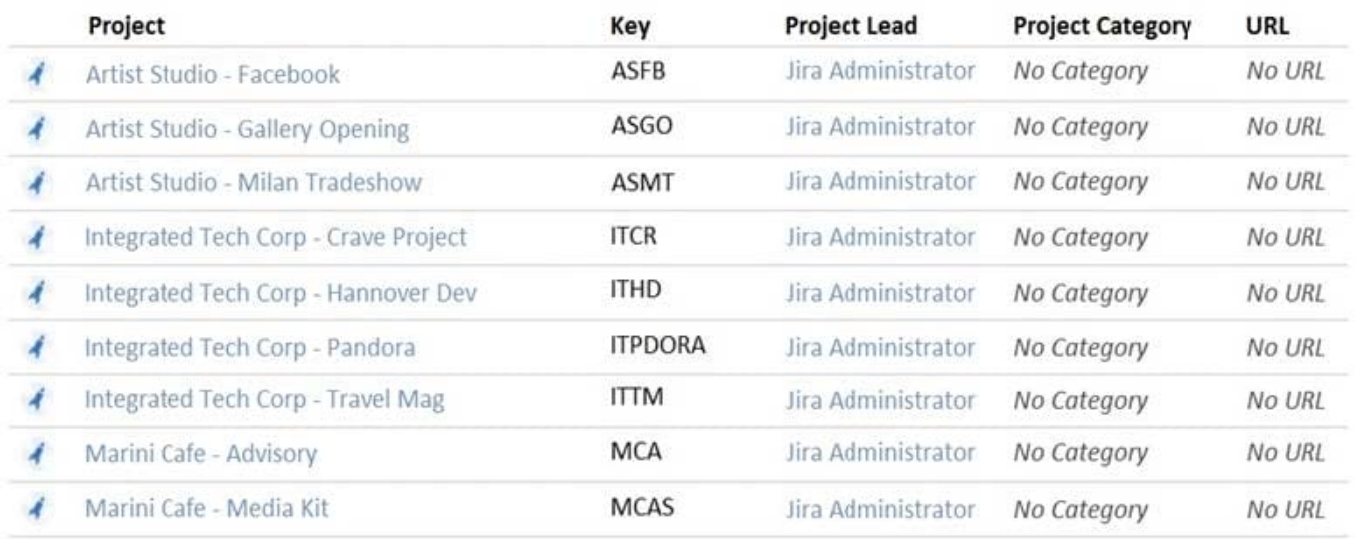

Identify three project settings that will immediately improve the viewing of projects on this page and the search results in Issue Navigator. (Choose three.)

- A. Add URLs for search engine optimization.
- B. Add project tags.
- C. Add client logos as project avatars.
- D. Create project categories by client.
- E. Add project descriptions.
- F. Set the project lead to the appropriate Project Administrator.

Correct Answer: ABE

[ACP-100 PDF Dumps](https://www.passapply.com/acp-100.html) [ACP-100 VCE Dumps](https://www.passapply.com/acp-100.html) [ACP-100 Practice Test](https://www.passapply.com/acp-100.html)